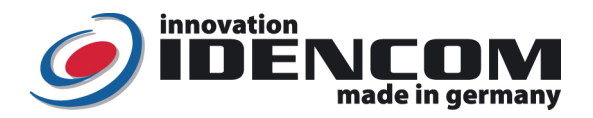

# Touch Code im Glasdesign (Premium + Touch-and-Go Funktion)

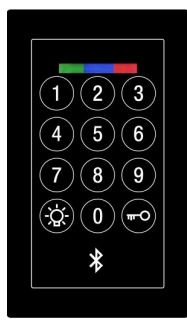

### Mastercode (=Kopplungscode):

(Werkseinstellung, bitte ändern!)

### Code Verwaltung:

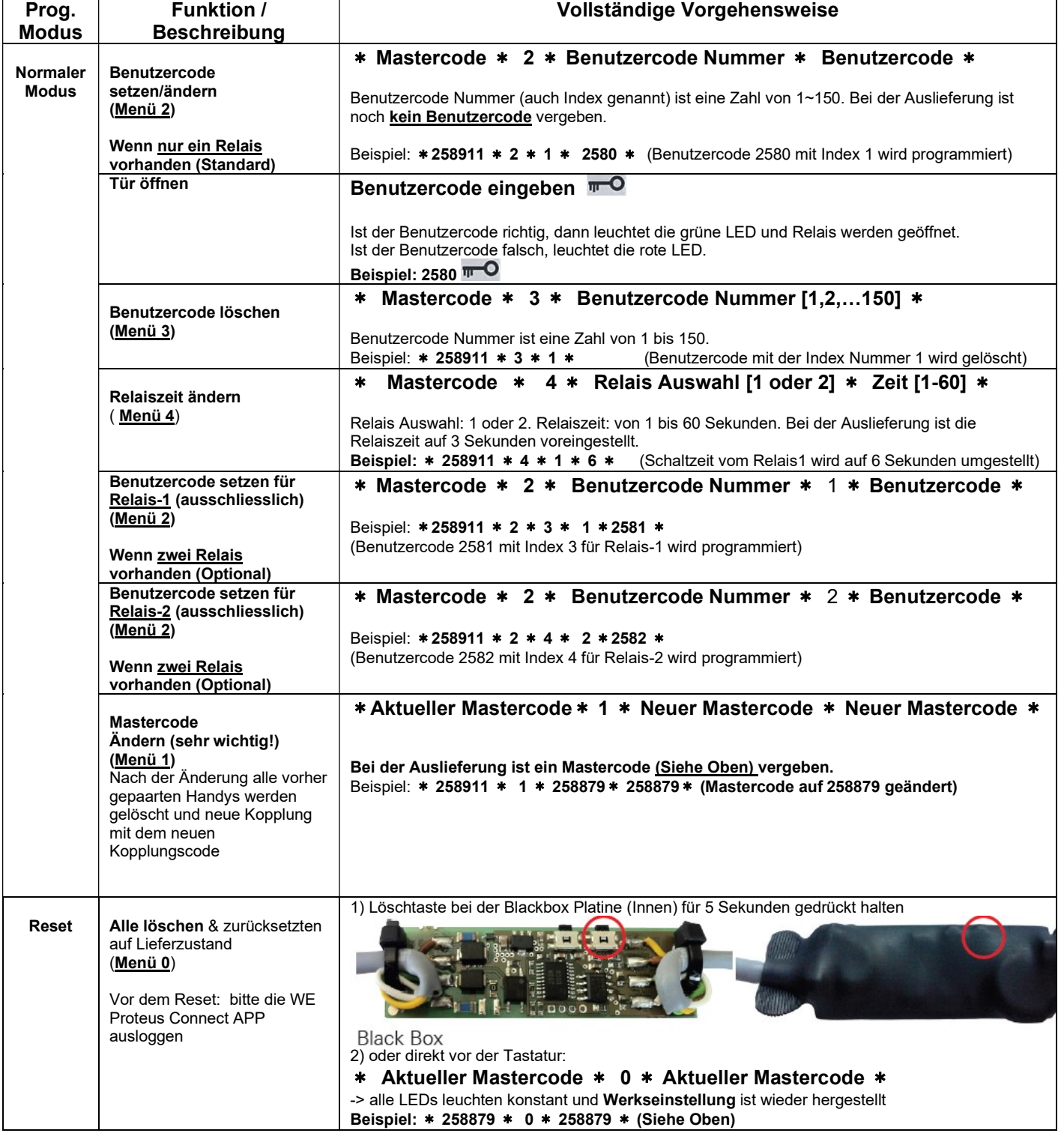

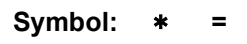

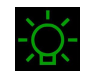

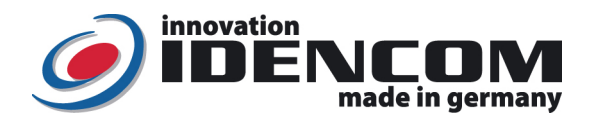

## Touch-and-Go Funktion (Voraussetzung: Handy mit Bluetooth Verbindung):

Idee: Wenn sich das einmal gekoppelte Handy (mit Bluetooth) in Reichweite der Haustür (vor der Tür) befindet, wird die Eingabe des Benutzercodes vereinfacht. Es reicht es aus, die erste Ziffer von allen programmierten Benutzercode für ca. 3 Sekunden zu drücken, bis die Haustür öffnet.

Schritt 1: WE Proteus Connect APP im IOs APP Store bzw. im Play Store (Android) installieren (von der Fa. Würth Elektronik) und starten

Schritt 2: Gerätesuche: BioKey Bluetooth Leser (BKxxx Touch-Code mit Bluetooth Module) auswählen. Hinweis: Bitte vorher die andere BioKey APP schließen.

Schritt 3: Produktauswahl: Proteus-II auswählen und bestätigen

Damit wird die Touch-and-Go Technik aktiviert. Diese Funktion bleibt im Hintergrund gültig, solange der Proteus Connect APP im Handy aktiv ist.

#### Bemerkungen:

- 1. Wenn die Verkabelung zur Stromversorgung richtig und der Touch Code Leser im Lieferzustand ist, leuchten die rote und die grüne LEDs konstant. Ansonst siehe Menü Reset Funktion.
- 2. Um die Touch-and-Go Funktion im Hintergrund zu aktivieren, muss der WE Proteus Connect APP im Hintergrund laufen lassen (Bitte regelmäßig kontrollieren!, Siehe Schritt 2 und 3).
- 3. Aus Sicherheitsgründen wurde ein Sperrmechanismus für die Touch-and-Go-Technik eingestellt, um unberechtigte Öffnungsversuche zu unterbinden. Bei der ersten falschen Ziffern-Eingabe wird die Touch-and-Go-Funktion sofort deaktiviert. Sie aktiviert sich in dem Moment wieder automatisch, sobald der Nutzer mit seinem kompletten Benutzercode die Tür geöffnet hat (Benutzercode eingeben  $\mathbb{F}^{\bullet}$ )
- 4. Benutzercode: 4~6-stelllig
- 5. Mastercode (=Kopplungscode): 6-stelllig

#### Technische Daten

Temperaturverträglichkeit: - -20 bis +85 Grad

Code: Touch Code im Glas Design IP Klasse : 65 (Wasserdicht vergossen, Außeneinsatz) Kapazität: 1 Mastercode, max.150 Benutzercode Max. 150 Handy

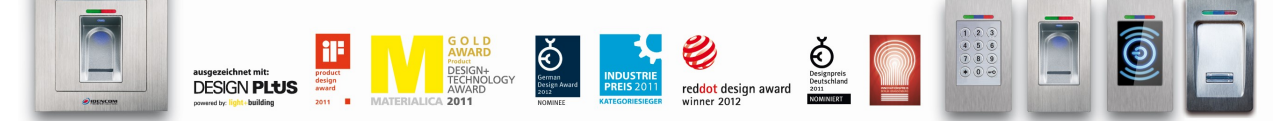

IDENCOM Germany GmbH, Schillerstr. 56-58, 10627 Berlin, Germany

E-Mail: <u>info@idencom.com \_ www.idencom.com</u> \_ November 23 – Printed in Germany- All rights reserved.<br>BioKey® is a registered trademark of IDENCOM AG Switzerland (Schweiz / Suisse / Svizzera / Svizra). All other names are